# **ALASKA PRODUCTS PREFERENCE WORKSHEET**

(See Reverse Side for Instructions)

Project Name & Project Number: E Detachment Energy Lighting Project: # 12-133421F Contractor: \_\_\_\_\_\_\_\_\_\_\_\_\_\_\_\_\_\_\_\_\_\_\_\_\_\_\_\_\_\_\_\_\_\_\_\_\_\_\_\_\_\_\_\_\_\_\_\_\_\_\_\_\_\_\_\_\_\_\_\_\_\_\_\_

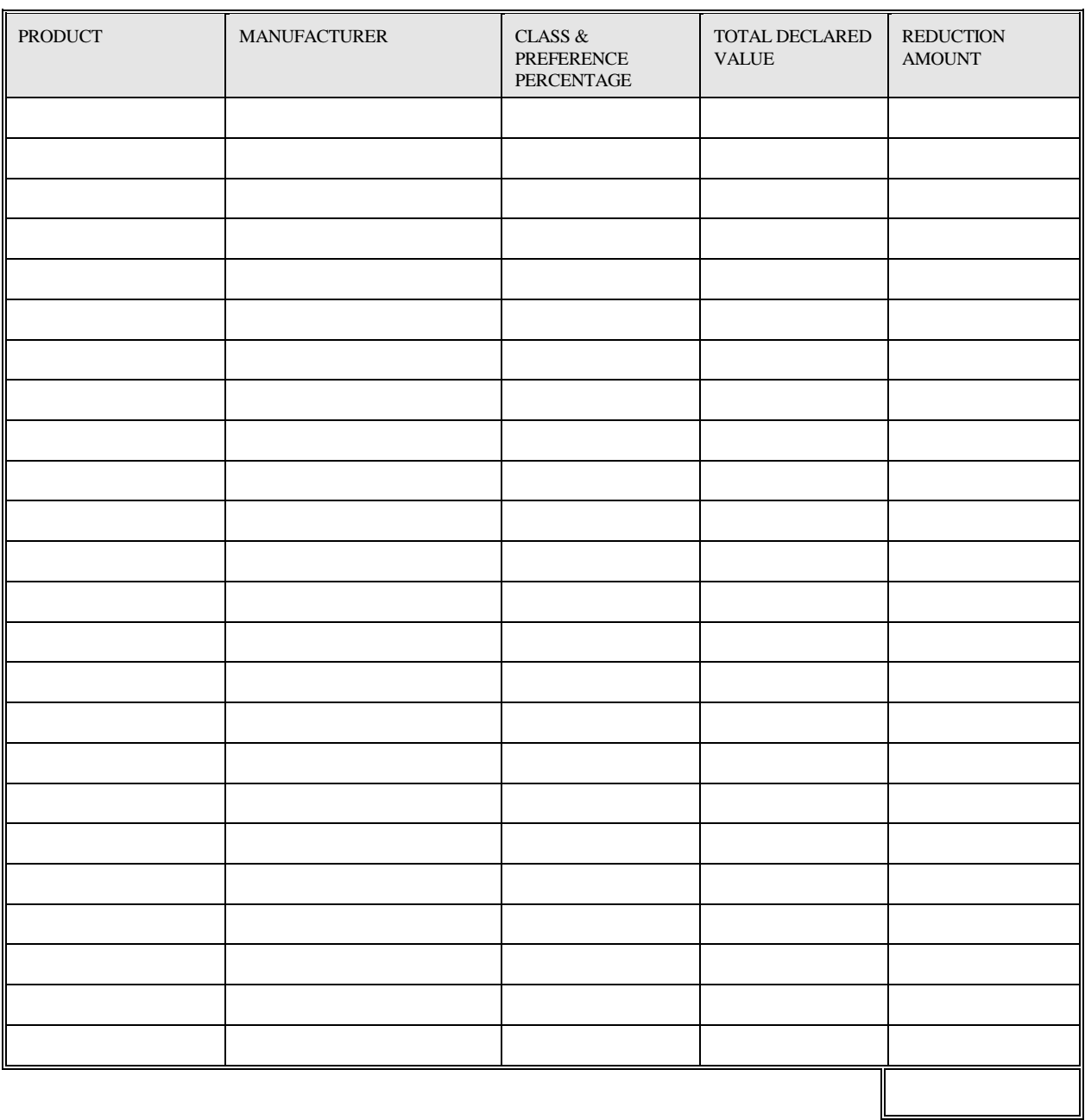

TOTAL

## **INSTRUCTIONS FOR ALASKA PRODUCTS PREFERENCE WORKSHEET**

## Special Note:

All procurements, except those funded from Federal sources, shall contain Contract provisions for the preference of Alaska products. The products listed by the Bidder on this worksheet have been selected for the referenced project from the "Alaska Product Preference List" which was in force 30 days prior to the advertisement date of this contract. Bidders may obtain a copy of the appropriate listing "Alaska Preference List" by contacting their local DCED office or writing: Dept. of Commerce & Economic Development, Alaska Products Preference Listing, P.O. Box 110800, Juneau, AK 99811-0800.

## BIDDERS INSTRUCTIONS:

A. General: The Contracting Agency may request documentation to support entries made on this form. False presentations may be subject to AS 36.30.687. All Bidder's entries must conform to the requirements covering bid preparations in general. Discrepancies in price extensions shall be resolved by multiplying the declared total value times the preference percentage and adjusting any resulting computation(s) accordingly.

#### B. Form Completion - BASIC BIDS.

(1) Enter project number and name, the words "Basic Bid" and the CONTRACTOR's name in the heading of each page as provided.

(2) The Bidder shall compare those candidate products appearing on the preference listing (see Special Notice comments above) against the requirements of the technical specifications appearing in the contract documents. If the Bidder determines that a candidate product can suitably meet the contract requirements, then that product may be included in the worksheet as follows:

(3) For each suitable product submitted under the "Basic Bid" enter:

- \* the product name, generic description and its corresponding technical specification section number under the heading "PRODUCT",
- \* the company name of the Alaska producer under the heading "MANUFACTURER", and
- \* the product class (I, II or III) and preference percentage (3, 5, or 7% respectively) under the "CLASS/%" heading.

(4) For each product appearing on the list and to be utilized by the CONTRACTOR enter:

- \* under the heading "TOTAL DECLARED VALUE" the manufacturer's quoted price of the product, (caution: this value is to be the manufacturer's quoted price at the place of origin and shall not include costs for freight, handling, or miscellaneous charges of incorporating the product into the Work), and
- \* the resulting preference i.e., the preference percentage times the total declared value amount under the heading "REDUCTION AMOUNT".

(5) Continue for all "suitable" basic bid products. If the listing exceeds one page enter the words "Page # \_\_\_SUB" in front of the word "TOTAL" and on the first entry line of the following page enter "SUBTOTAL OF REDUCTION AMOUNT FROM PREVIOUS PAGE".

(6) On the final page of the listing enter "BASIC BID PREFERENCE GRAND" immediately before the word "TOTAL".

(7) Total the entries in the "REDUCTION AMOUNT" column for each page by commencing at the first entry for that page. If a continuation page exists, ensure that the subtotal from the previous page is computed into the running total. Number pages as appropriate.

(8) Compute a Grand Total for the Basic Bid Preference. Enter this amount on the final page of the worksheet and at line or column "C" on the Bid Schedule or Bid Schedule Summary Sheet as appropriate. Submit worksheet(s) with Bid Schedule or Bid Schedule Summary Sheet.

#### C. Form Completion - ALTERNATE BIDS.

(1) Enter project number and name, the words "ALTERNATE BID #\_\_\_\_\_", and CONTRACTOR's name in the heading of each page as provided.

(2) On the first entry line enter "ADDITIONAL ALASKA PRODUCTS FOR ALTERNATE BID #\_\_\_\_", and repeat procedures 2 through 5 under part B these Bidder's instructions except that references to "Basic Bid" shall be replaced with the words "Alternate Bid #\_\_\_."

(3) Following the listing of all additional Alaska products enter the words "ADDITIONAL PRODUCTS PREFERENCE FOR ALTERNATE BID # - SUBTOTAL" and enter a subtotal amount for all additional products as listed. Subtotal amount to be determined by adding all additional product entries in the "REDUCTION AMOUNT" column.

(4) Skip three lines and enter "LESS THE FOLLOWING NON-APPLICABLE ALASKA PRODUCTS".

(5) Beginning on the next line enter the product name and manufacturer of each Alaska Product appearing on the "Basic Bid" listing which would be deleted or reduced from the Project should the "Alternate Bid" be selected. Details of entry need only be sufficient to clearly reference the subject product, (i.e., "Prehung Doors" by Alaska Door Co., in lieu of "Prehung Solid Core Wood Door," model "Super Door," Section 08210, by Alaska Door Co., Anchorage.) Products being reduced shall specify the amount of the reduction. Should no products require deletion enter "None." When a product is listed as a "NON-APPLICABLE ALASKA PRODUCT" for this alternate bid and if under the basic bid the Bidder received a preference on his basic bid as a result of that product, then the applicable entries under the headings "TOTAL DECLARED VALUE" and "REDUCTION AMOUNT" (for each product and from the basic bid listing) shall also be entered into the corresponding headings of this form. Where only a portion of the product has been deleted, the entry (which will differ from those on the basic bid listing) may be "pro-rated" or as otherwise substantiated.

(6) Following the listing of all non-applicable Alaska products enter the words "NON-APPLICABLE PRODUCTS PREFERENCE FROM BASIC BID - SUBTOTAL" and enter a subtotal amount for all non-applicable products as listed. Subtotal amount to be determined by adding all non-applicable entries in the "REDUCTION AMOUNT" column.

(7) At the bottom of the final page enter the words "ALTERNATE BID #\_\_\_ PREFERENCE GRAND" immediately before the word "TOTAL".

(8) Compute a Grand Total for the Alternate Bid Preference (for Alternate #\_\_\_) by subtracting the non-applicable product preference subtotal from the additional product preference subtotal. Enter on the final page. (Note: When solicitations require written bids this amount should also be entered on line "C" of the Alternate Bid Schedule.) Submit separate worksheet(s) with each Alternate Bid.

(9) A separate listing for each alternate bid is required.

00311-2